# 汎用リコメンドシステム仕様検討

## (株) 数理システム 数理計画部

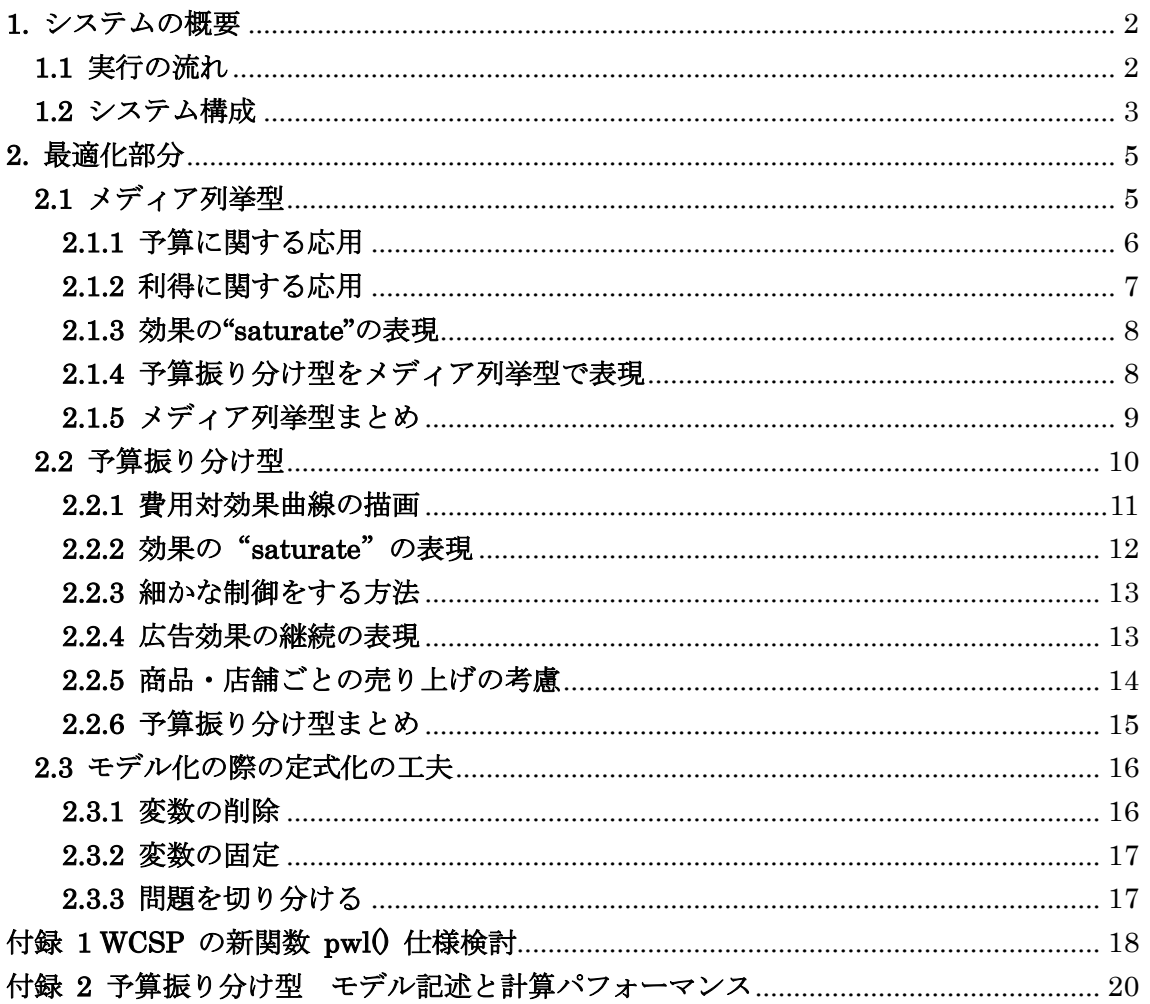

## 目次

## <span id="page-1-0"></span>1. システムの概要

システムは「マイニング部分」と「最適化部分」に大別される.マイニング部分は実データを 加工して最適化部分の入力データを作成するフェーズである.具体的にどのようなデータを作成 する必要があるかは後述する.最適化部分はマイニング部分で作成されたデータをもとに最終結 果を吐き出すものである.

#### <span id="page-1-1"></span>1.1 実行の流れ

汎用リコメンドシステムといっても結局は「マイニングして最適化する」という流れを自動化 しただけのものである.しかしながらエンドユーザからすると,マイニングも最適化も非常に高 度な技術であり、それらを組み合わせたものというのはそれだけで技術的に高度なものであると 考えられる. 以下エンドユーザからみたシステムの実行フローチャートを示す.

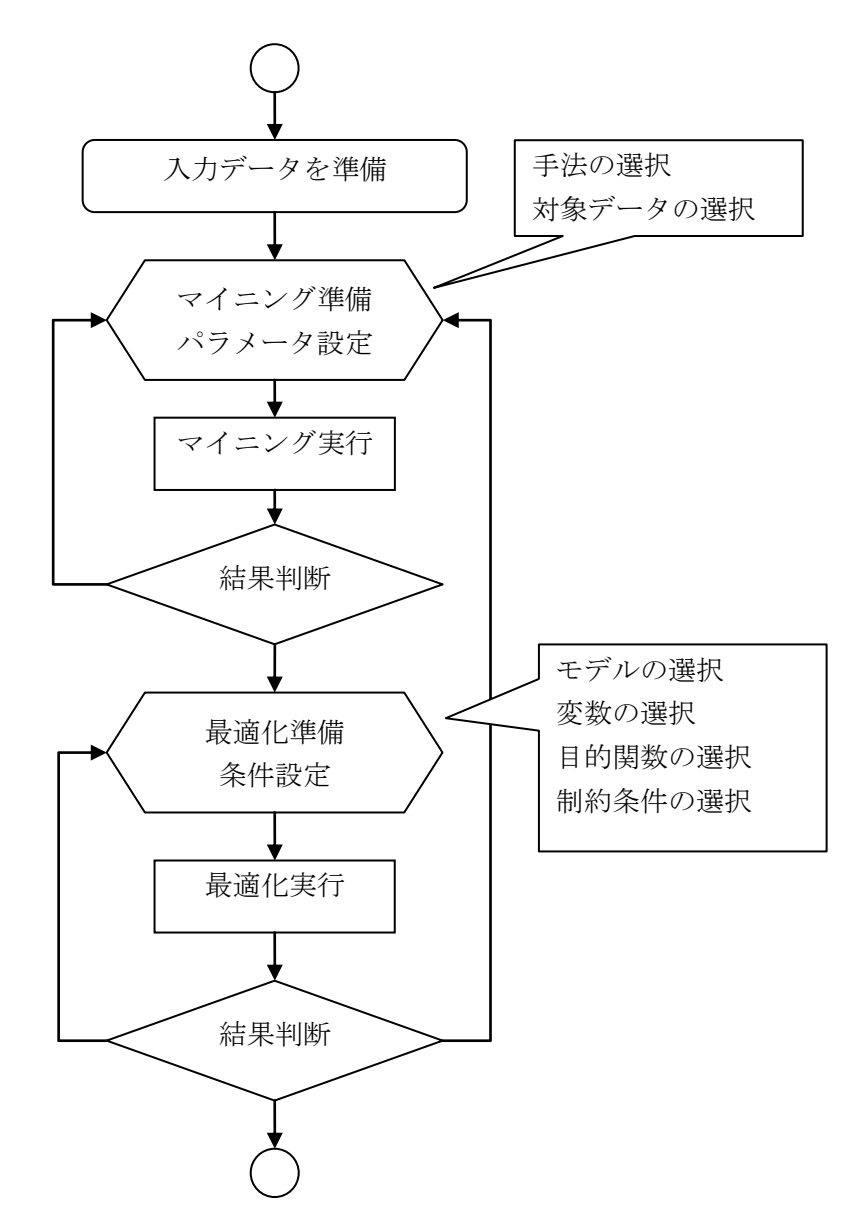

ユーザが行う最大の作業は「入力データの準備」となる.入力データが存在しなければシステ ム側は何もできない.

マイニング準備ではマイニング手法を選択したり,マイニングの際に用いるパラメータ設定等 を行う.また,入力データの中のどのデータを用いるかというのもここで選択すると考えている.

最適化準備では目的関数の選択(利益の最大化・平準化,予算の最小化)や制約条件の選択(予 算上限等) を行う.

出力された結果を検討して,最適化条件を変更して解きなおすことや,マイニングから解きな おすことが考えられるため,そういった作業を容易に行えるようなインターフェイスが好ましい と考えられる.

#### <span id="page-2-0"></span>1.2 システム構成

これまでの仕事を通して,リコメンドシステムに対してエンドユーザから GUI の要望に関し て以下のような意見が出ている.

- (1) 広告を配信するのは非常にデリケートな話であるため,人を納得させるために綺麗な GUI があった方がよい.
- (2) 扱うデータが非常に大規模ということもあり,GUI で結果を閲覧したりということは特 に希望しない. むしろグラフで集計された結果さえ見られれば、詳細はファイル出力でか まわない.
- (3) 現在検証用のプログラムがあるため,結果ファイルさえあればあとは不必要である.よっ て実行やパラメータの設定が容易であれば他は特に重要ではない.

上記要望を加味すると (1) を除いて GUI は特に必要としていない.このリコメンドシステ ムに関しては GUI よりもおそらく他のアプリケーションに組み込みやすい形であった方がよ いと考えられる.例えば,マイニング・最適化部分を切り出して exe 形式にしておき,ファイ ルをインターフェイスとして Excel で制御するというのが1つの手である. まずはエンジン部 分に尽力するのが得策であると考えられる.以下,システム構成例をイメージ図で紹介する.

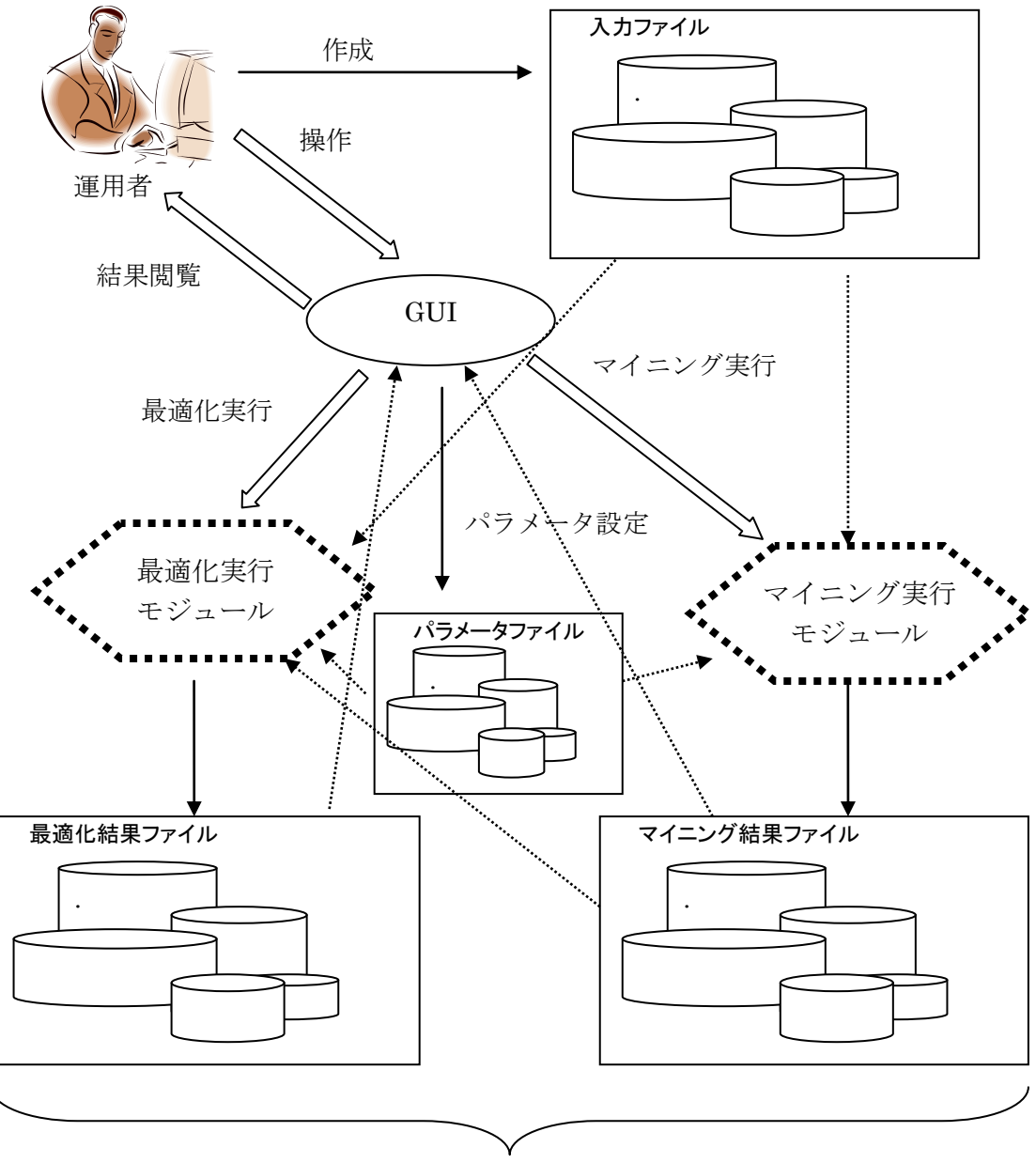

ファイルを直接閲覧してもよい

「入力ファイル」というのは、ユーザが用意するものを指す.例えば商品の売り上げ高と実際 に打った広告費用が時系列で揃っているもの等である.

## <span id="page-4-0"></span>2. 最適化部分

リコメンドシステムの最適化部分に関しては大きく二つのモデルがあると考えられる.本稿の 冒頭で述べたメディア列挙型と予算振り分け型である.ここではその二種類について仕様をまと める.

#### <span id="page-4-1"></span>2.1 メディア列挙型

広告を打つメディアの候補を(種類や時期・予算)全て列挙しておいて,予算の範囲内で実際 に列挙されたどのメディアに投資するかを決定する問題.適用先としては以下のような性質を持 った問題が相応しい.

(1) テレビの枠を買うなど,広告の打ち方が非常に分かりやすい.

(2) 打った広告に対して比較的レスポンスがはかりやすい.

(3) Web 等 でよくある話だが,キーワードに格付けするだとか,ランク付けの話.

割り当て問題として定式化することができ,複数のナップザックがあるナップザック型で表現 することができる.以下定式化の大枠をまとめる.

## <集合>

*I* :メディアの集合.添え字は *i* .

**J**:商品の集合. 場合によっては店舗であるとか, (広告代理店から見た)広告主と設定する こともできる. 添え字は j.

#### <変数>

 $x_{ij}$  : メディア *i* に商品 *j* の広告を打つならば 1 , そうでないならば 0.

#### <定数>

 $\emph{price}_{\emph{i}}:$  メディア  $\emph{i}$  に広告を掲載する際の費用(場合によっては添え字 $\emph{i}$ , $\emph{j}$ ).

*ij gain* :メディア *i* に商品 *j* の広告を打った際の効果.

*j yosan* :商品 *j* に使うことのできる予算.

*total yosan* \_ :トータルの予算.

#### <制約条件>

○ 各メディアには商品を高々1つ割り当てることができる.

$$
\sum_j x_{ij} \le 1
$$

○ 予算制約

$$
\sum_{i} price_{i} x_{ij} \le yosan_{j}, \sum_{i,j} price_{i} x_{ij} \le total_y yosan_{j}
$$

#### <目的関数>

○ 効果の最大化

$$
(\text{maximize}) \sum_{i,j} gain_{ij} x_{ij}
$$

上記は非常にシンプルな定式化の例である.以下汎用化に向けた問題設定の応用を考えてみる.

## <span id="page-5-0"></span>2.1.1 予算に関する応用

予算制約に関しての応用の幅を検討する.シンプルな定式化では上限のみの設定であったが, 広告代理店側からすると「予算は全て消化したい」と考える場合もある.それは以下のような定 式化で表現することができる.

#### MIP の場合の定式化

#### <変数>

 $s_j^+, s_j^-, ss^+, ss^-$ ;非負のスラック変数.

<制約式>

$$
\sum_{i} price_{i}x_{ij} = yosan_{j} + s_{j}^{+} - s_{j}^{-}
$$

$$
\sum_{i,j} price_{i}x_{ij} = total_{yosan} + ss^{+} - ss^{-}
$$

<目的関数>

$$
\sum_{i,j} P^{x, \text{co}_{i} x_{ij}} \quad \text{for all } j \leq n, \quad \text{for } j \leq n.
$$
\n
$$
\text{(maximize)} \sum_{i,j} gain_{ij} x_{ij} - \alpha \sum_{j} \left( s_{j}^{+} + s_{j}^{-} \right) - \beta \left( s s^{+} + s s^{-} \right)
$$

※ $\alpha, \beta$  は定数

#### WCSP の場合の定式化

 $<$ SoftConstraint $>$ 

$$
\sum_{i} price_{i}x_{ij} = yosan_{j} , \sum_{i,j} price_{i}x_{ij} = total \_{yosan}
$$

また,商品ごとの予算の消化の平準化に関し,WCSP では 2 乗のペナルティを考慮するこ ともできる.これによりある商品に予算制約の違反を押しつけることがなくなる.

#### <span id="page-6-0"></span>2.1.2 利得に関する応用

広告代理店から眺めた場合,全体の利得を最大化することはさほど利益に繋がらない.各商品 (広告主と考えるとイメージしやすい)の満足度を満たすということが重要になるという考え方 もある. まず目標値を設定する場合の定式化方法について説明する.

## MIP の場合の定式化

<定数>

*gain \_target<sub>」</sub>*:利得の目標値.

<変数>

 $s_j^+, s_j^-$ ;非負のスラック変数.

<制約式>

$$
\sum_i gain_i x_{ij} = gain\_target_j + s_j^+ - s_j^-
$$

<目的関数>

$$
(\text{maximize}) \sum_{i,j} gain_{ij} x_{ij} - \alpha \sum_{j} \left(s_j^+ + s_j^-\right)
$$

※α は定数

#### WCSP の場合の定式化

 $<$ SoftConstraint $>$ 

$$
\sum_i gain_{ij} x_{ij} = gain\_target_j
$$

こうした場合入力として gain\_target を設定する必要がある. 広告主 (商品) がメディア候 補集合をある程度知っていた場合,広告主(商品)から見た *gain\_target* として妥当と考えら れるのは,他の広告主(商品)と競合せずに予算の範囲内で自由にメディアに割り当てできる場 合の結果である.よって以下のように *gain\_target* を算出することもできる.以下の問題は *j* 毎に切り分けて解くことができる.

## <変数>

*j*  $y_i^j$ :商品 *j* をメディア *i* に割り当てるならば 1 そうでないならば 0 .

<制約条件>

$$
\sum_{i} price_{i} y_{i}^{j} \leq yosan^{j}
$$

<目的関数>

 $(\text{maximize}) \sum_i \text{gain}_i^j y_i^j$ 

上記問題の目的関数の値が *gain\_target* となる.

#### <span id="page-7-0"></span>2.1.3 効果の"saturate"の表現

広告効果として定数 gain というものを考慮してきた. この gain については獲得すれば するほど効果が増えるという単純な加算で考慮してきたが実際には *gain* 獲得量と実際の効 果は比例しないであろう.単純な話,来客数と売り上げを考えるとある一定の来客数までは売り 上げと直結すると考えられるが,店が捌ききれない程の来客があった場合にはそうはいかないだ ろう.

以下のような折れ線で獲得 gain と実際の効果 effect で関連付けされているとする.

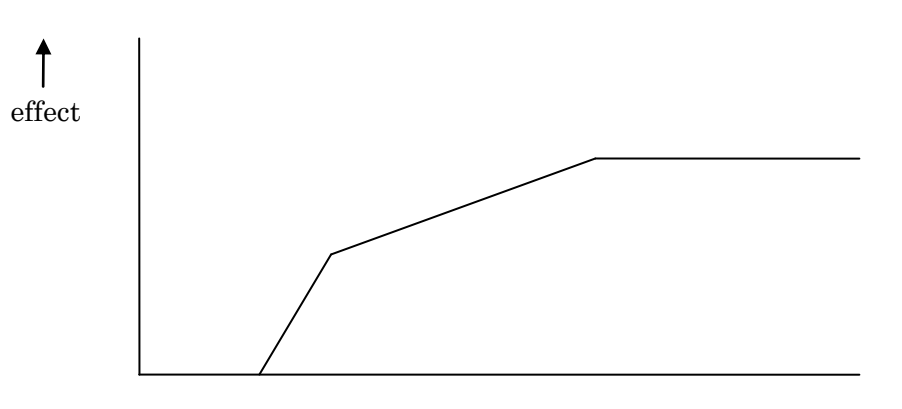

獲得 gain –

離散問題であることを考えると線形でモデル化することは必須である.これを MIP で表現す ることは比較的容易ではある.連続変数と 0 – 1 整数変数を幾つか導入することによって定式 化することができる.

しかしながらこの問題は大規模になることが予想できるため WCSP で求解することが考え られるだろう.この問題を 0-1 整数変数のみで定式化すると, 2 次の項が出現してしまう. WCSP は 2 次の項が出てきても高速に計算を行うことは可能であるが、変数の数が増えてし まうことは避けられない.よって,以下の手法をとることによって高速な処理を行うことが期待 される.

WCSP の新関数で折れ線応答というのを作成すればよいのでは! これはもしかしたらリコメンドシステム云々ではなくもっと汎用的に役に立 つかもしれない.

このアイディアについては本稿の筋とは少しずれてしまうので本稿末の付録にて掲載する.

#### <span id="page-7-1"></span>2.1.4 予算振り分け型をメディア列挙型で表現

順番が前後するが,次章で紹介する予算振り分け型をメディア列挙型で表現することも可能で ある. メディアを列挙する際に、予算も一区切りでメディアと考えてしまう方法である. 例えば 「新聞に 100 万」をメディア 1 とし,「新聞に 200 万」をメディア 2 ... として考え, それ ぞれの *gain* を準備しておけばよい.その場合,以下の制約式を追加することで問題の表現を することができる.

<制約式>

$$
\sum_{j,i\subset \text{tr}} x_{ij} \leq 1
$$

#### <span id="page-8-0"></span>2.1.5 メディア列挙型まとめ

メディア列挙型で重要となる入力は gain である. このテーブルが適切に作成できるならば メディア列挙型というのは有用な手法であろう.テレビを考えたときに「チャンネルは?」「放 送時間帯は?」とうの疑問が出るかもしれないが,テレビの各放送枠を1つのメディアとして考 慮するために,そのような情報は全て *gain* が持っていると考えることができる.

問題規模とパフォーマンスについては 2007 年度の技術レポート「数理計画法パッケージ NUOPT を用いた割り当て問題の解法に関する実践的解説(佐藤 誠)」を参照されたい.以下 は 2007 年度の技術レポートに掲載した割り当て問題の計算パフォーマンスのグラフである.

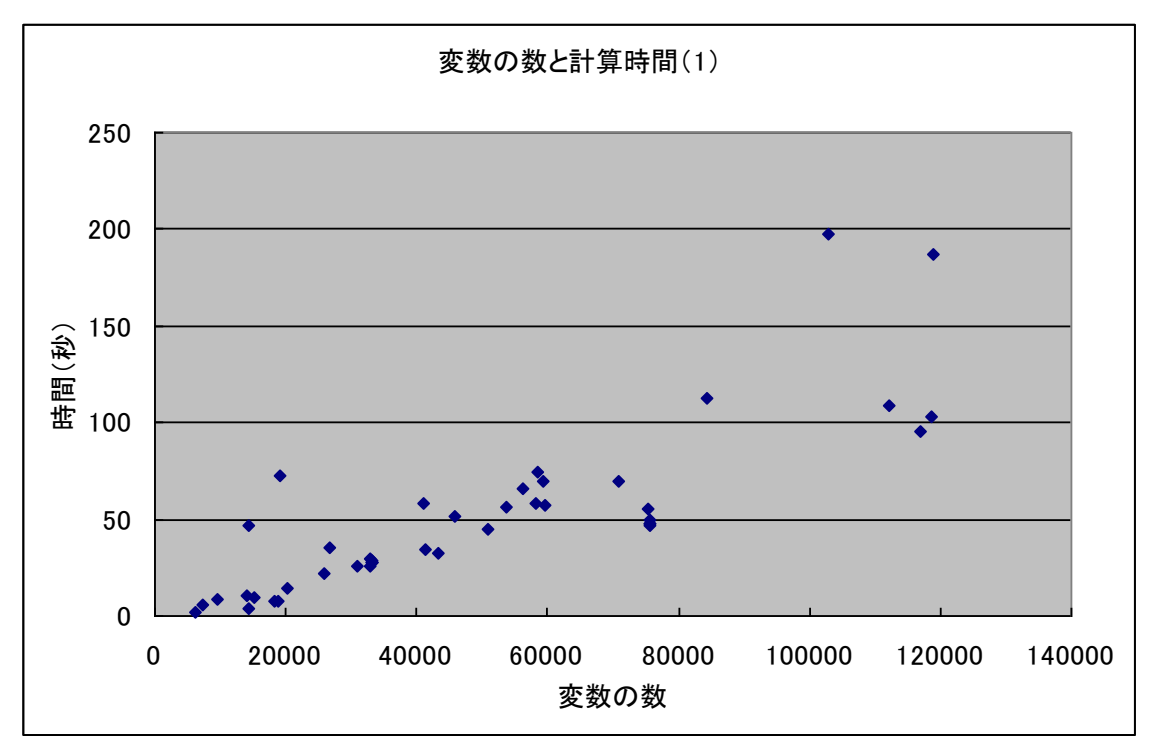

この問題は施設配置問題を WCSP を用いて解いたものであり, 3600 秒計算をまわして最終 更新時間を取ったものである.

## <span id="page-9-0"></span>2.2 予算振り分け型

どの時期にどのメディアにどういった広告をいくら打つかという意思決定を行う問題である. 以下の図の空白部分のマスが変数となり,配分予算を決定する.

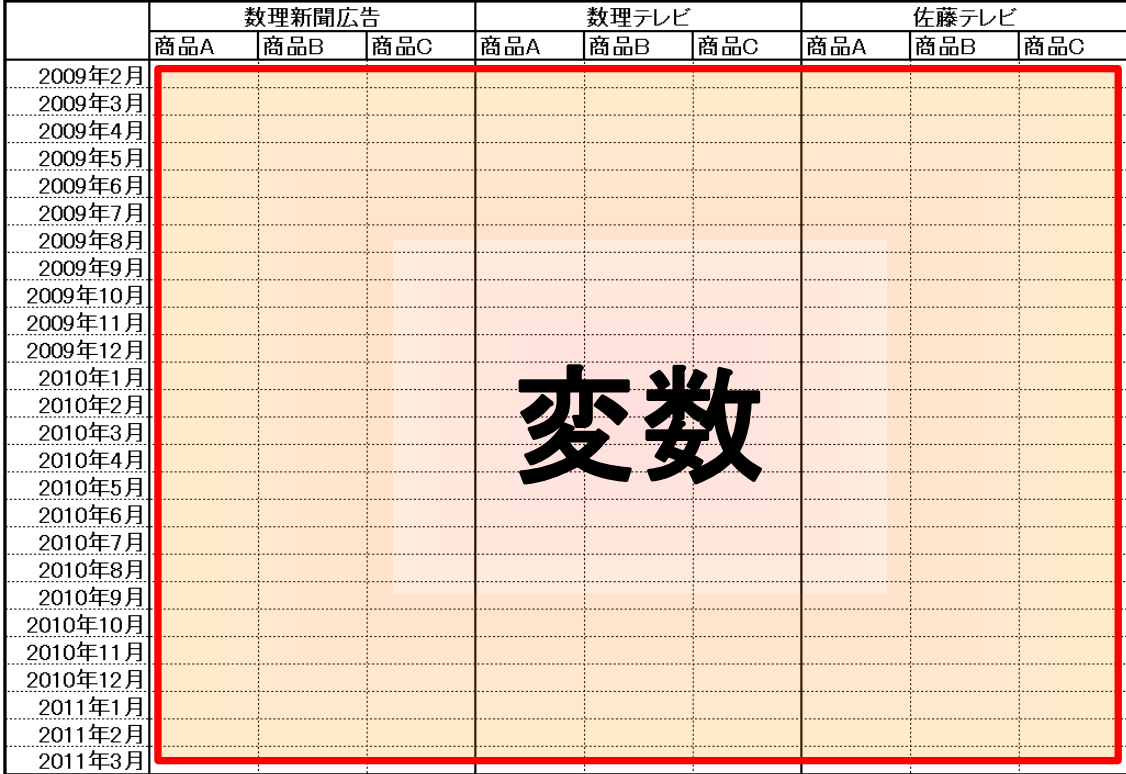

マイニング部分では過去の広告実績から広告費用と効果を表す関係を導出しておく.上図の 「数理新聞広告」「数理テレビ」「佐藤テレビ」はメディアを表しており,「商品 A 」「商品 B 」 「商品 C」は広告の種類を表している. もっと細かい計画を建てたい際にはメディアを「数理 テレビ・深夜枠」のように準備することで対応できる.以下定式化の大枠をまとめる.

## <集合>

*I* :メディアの集合.添え字は *i* .

 $J$ :商品の集合. 添え字は *j*. 広告の種類と考えて *i, j のペ*ア集合を用いてもよい.

*T* :時間の集合.添え字は *t* .

#### <変数>

 $x_{\scriptscriptstyle{tij}}$  : メディア *i* に商品 *j* の広告を時刻 *t* のときに打つ量.

## <定数>

*tij gain* :メディア *i* に商品 *j* の広告を時刻 *t* に打った際の単位量あたりの効果.

 $yosan_{\rm\scriptscriptstyle{Hj}}^{\rm\scriptscriptstyle{u}}$ ,  $yosan_{\rm\scriptscriptstyle{Hj}}^{\rm\scriptscriptstyle{l}}$ :各予算の上下限.

*total yosan* \_ :合計金額の予算上限値.

#### <制約条件>

○ 予算制約.

$$
yosan_{ij}^{l} \le x_{ij} \le yosan_{ij}^{u}
$$

$$
\sum_{t,i,j} x_{ij} \le total_y yosan
$$

#### <目的関数>

○ 効果の最大化.

$$
(\text{maximize}) \sum_{i,i,j} gain_{ij} x_{ij}
$$

上記は非常にシンプルな定式化の例である.以下汎用化に向けた問題設定の応用を考えてみる.

#### <span id="page-10-0"></span>2.2.1 費用対効果曲線の描画

これはモデルの話ではなく運用の話になってしまうが,予算上限の値を少しずつ増やしていき, 最適化を行い,それに伴う効果との値を見るものである.これは全体の効果を眺めてもよいし, 各メディアについて眺めるのも面白いと思う.以下が費用対効果曲線のイメージである.

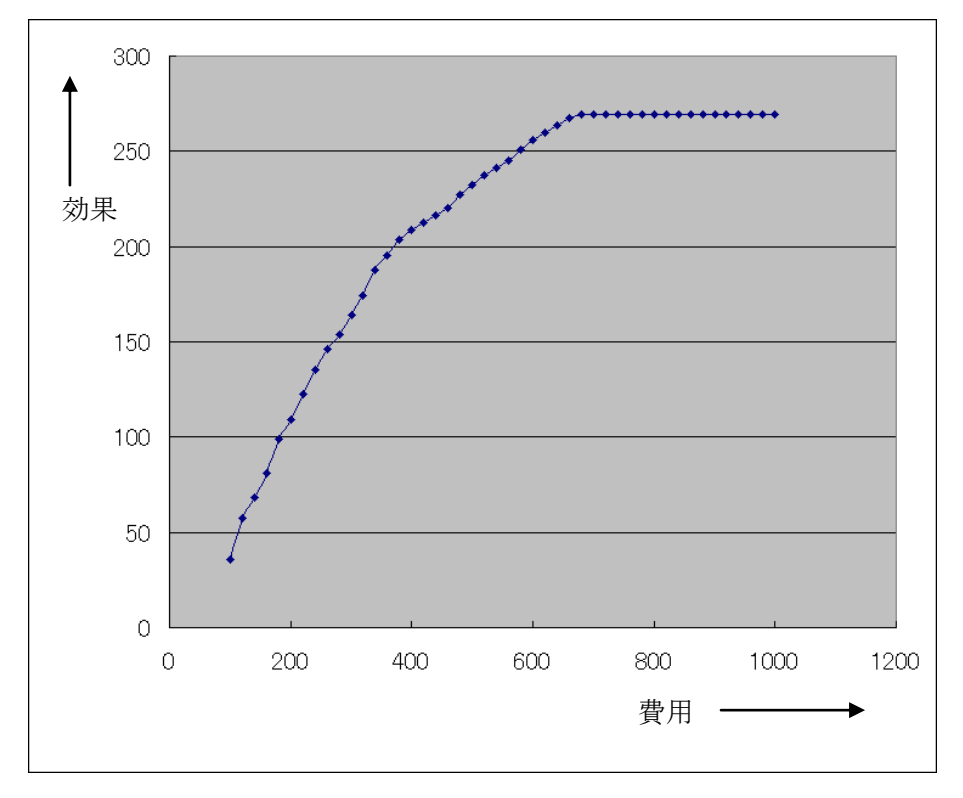

これはメディア列挙型タイプでも同様の解析をすることができる.

#### <span id="page-11-0"></span>2.2.2 効果の"saturate"の表現

メディア列挙型と同様,効果の saturate というのが考えられる. メディア列挙型では, ある 広告にある商品を割り当てた際の効果は決定しており,ある商品の累積効果に対しての saturate を考えた. ここではある広告にあてる量(金額と考えるとイメージしやすい)そのも のを決定するため, 定数である gain に saturate が存在するという考えをとる (もちろん商 品や広告ごとに集計して考慮してもかまわない). 始めに示した定式化では金額と効果は比例関 係であり, *gain* はその比例定数として考えていた.以下のような応答をマイニングの結果から 得たとする.

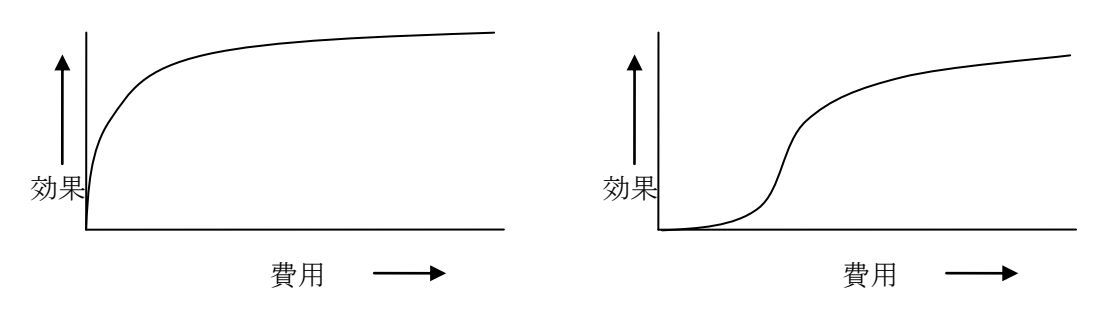

saturate グラフ1 saturate グラフ2

これ自体が gain となるのだが、どう考えても非線形応答となる. ある関数を想定しておい て,この関数のまま取り扱うことも可能であるが,その場合は大規模非線形問題となってしまう ので注意が必要である.「 saturate グラフ1」は上に凸であるため取り扱いはある程度容易(そ れでも非線形問題にはなる)であるが,「 saturate グラフ2」に関しては凸性がないため非常 に取り扱いが困難である. SimpleExternalFunc を用いなければいけない程難しい関数を用い ることになってしまうため,大規模問題であることを考えると現実的に取り扱うのは絶望的と考 えた方がよいだろう.

ここでは,「 saturate グラフ1」のように凸である関数系を仮定して,それを折れ線関数に 近似して取り扱うことを考えてみる.この場合,凸性が保証されているので離散変数を追加する ことなく連続変数の追加のみで実現が可能である.以下のような折れ線近似がされたとして説明 をする.

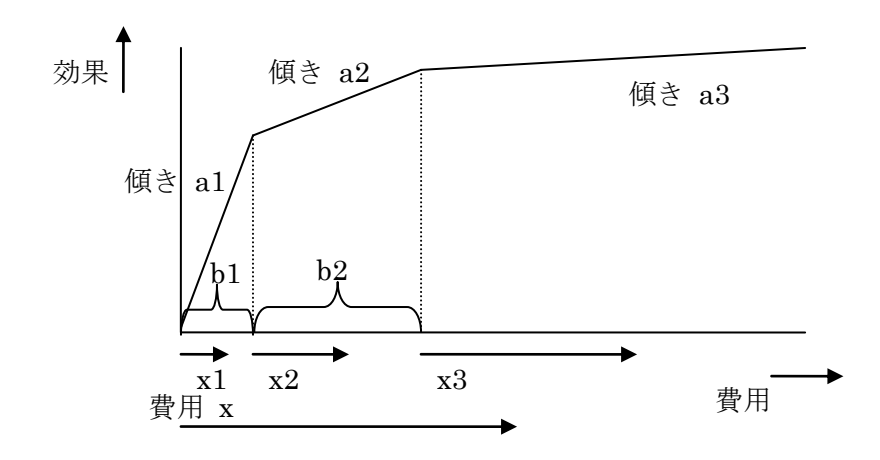

上図では以下のように定式化することによって折れ線を表現することができる.

 $x = x1 + x2 + x3$ <br>0  $\le x1 \le b1$ , 0  $\le x2 \le b2$ , 0  $\le x3$ 効果 =  $a1 \cdot x1 + a2 \cdot x2 + a3 \cdot x3$ 

この定式化でうまくいくためには凸性,すなわち微係数の減少 al≥a2≥a3 が保証されてい る必要がある.また,目的関数を見て効果が大きいほどうれしい,という条件が必要である.今 回のシステムでは効果を平準化するということも考慮する可能性があり,その場合は意図通りに 作動しないため,充分に注意が必要である.複雑な関数を準備して局所的最適解に落ち込むこと を考えれば,連続変数のまま線形で扱えるこちらの方が有用ではないかと思う.

#### <span id="page-12-0"></span>2.2.3 細かな制御をする方法

あるメディアにある時期に商品の広告を打つときに,商品 A を 20 商品 B を 15 というよ うな決定が考えられない(どちらかに打ったらどちらかには打たない)場合は,「ある時期にあ るメディアに打つ商品は1つだけ」という制約が必要になる.この場合どうしても 0-1 整数変 数が必要になってしまうため扱いには充分に注意が必要である.特に効果が saturate すること を表現するために非線形問題として取り扱う場合には整数変数を入れることができないので注 意が必要である.

#### <span id="page-12-1"></span>2.2.4 広告効果の継続の表現

一度広告を打ったあとに効果が継続するということを考慮することも可能である.一時間区分 での忘却率をγとすると以下のように表現することができる.

*t effect* :各時刻での広告効果.

*<sup>t</sup> gain* :各時刻で累積効果の値.

$$
gain_t = \sum_{t'}^{t} \gamma^{t-t'} \text{effect}_{t'}.
$$

上記の累積効果と 5.2.2 の saturate 効果を組み合わせて実際の売り上げ等を表現すること ができる.この問題を組み込むと,時間の区分が増加した際に,制約式の展開が非常に時間がか かってしまうので注意されたい.

#### <span id="page-13-0"></span>2.2.5 商品・店舗ごとの売り上げの考慮

商品・店舗ごとの売り上げの考慮をしたいということが考えられる.商品の場合は今回取り扱 っているモデルの例がそのままなのだが、店舗の場合は少し考える必要がある.

1つの方法としては gain の添え字に店舗集合を付加して店舗ごとの効果として集計すれば よい.

いずれにせよ,商品・店舗ごとの売り上げが得られたと仮定して考える(これ以降は店舗とし てのみ表記する). 店舗は規模がまちまちであり純粋に値を平準化するのは非現実的であり、店 舗毎の目標値を定めてそれの満たし具合を考慮するのが妥当だと思われる.以下定式化をまとめ る.

#### <集合>

*K* :店舗集合.添え字は *k*

#### <変数>

*k s* :スラック変数

#### <式 (Expression) >

 $\mathit{shop\_gain}_k$  : 店舗毎の利得.

#### <定数>

*shop \_target<sub>k</sub>* :店舗毎の利得の目標値

## <制約式>

 $shop\_gain_k - shop\_target \ge -s_k$ 

#### <目的関数>

#### $(\text{minimize}) \sum s_k$  $\sum_{k} s$

上記の制約式ではどこかの店舗にしわ寄せ現象が起きる可能性がある.これを解決するために は目的関数で s の二乗和を取ればよいのだが問題の規模等考えるとできれば線形で表現したい ところである.

また,この制約式では規模の大きい店舗から優先的に考慮される(目的関数に与える影響が大 きいため)ことが考えられる.以下のように目標値に対する割合でスラック変数を考慮すること もできる.

<制約式>

 $\emph{shop\_gain}_k/\emph{shop\_target}_k - 1 \geq -s_k$ 

#### <span id="page-14-0"></span>2.2.6 予算振り分け型まとめ

予算振り分け型は当然予算の分配が目的であるため,連続変数で考えるのが合点がいく.よっ て整数変数が入るような定式化はできれば避けたいところである.ここでのまとめとして,今ま で紹介した幾つかの方法を加味したデラックスな定式化をまとめる.

#### <集合>

*I* :メディアの集合.添え字は *i* .

- $J$ :商品の集合. 添え字は *j*. 広告の種類と考えて  $i, j$  のペア集合を用いてもよい.
- $K$  : 店舗集合. 添え字は  $k$  .
- *T* :時間の集合.添え字は *t* .
- *F* :費用に対する効果の折れ線の折れる数.添え字は *f* .

#### <変数>

 $x_{\rm iii}$ : メディア i に商品 j の広告を時刻 t のときに打つ量 (式として表現可能).

*tijf y* :折れ線を考慮して効果を表現するための中間変数.

 $S_{tk}$ :店舗の売り上げ平準化のためのスラック変数.

#### <式 (Expression) >

*tij effect* :各時刻のメディア *i* の広告効果による商品 *j* の累積広告効果. *tij gain* :各時刻のメディア *i* の広告効果による商品 *j* の広告効果.  $\mathit{shop\_gain}_{\scriptscriptstyle{tk}}:$  店舗毎の利得.

#### <定数>

 $a_{\rm\scriptscriptstyle{tijf}}$  : メディア i に商品 j の広告を時刻 *t* に打った際の折れ線の傾き.

 $b_{\scriptsize\textit{tif}}$  : 折れ線の幅.正確には添え字 ƒ の最後は不要.

 $yosan_{\rm\scriptscriptstyle{Hj}}^{\rm\scriptscriptstyle{u}}$ ,  $yosan_{\rm\scriptscriptstyle{Hj}}^{\rm\scriptscriptstyle{l}}$ :各予算の上下限.

*total yosan* \_ :合計金額の予算上限値.

shop\_sence<sub>ijk</sub> : メディア *i* に打った商品 *j* の累積広告効果に対する店舗の感度. *shop* \_ *target<sub>tk</sub>* :店舗毎の利得の目標値.

*M* :大きな値

 $\gamma$ :広告効果の1時間区分あたりに残る量.

#### <制約条件及び式の定義>

○ 予算制約

$$
yosan_{ij}^{l} \leq x_{ij} \leq yosan_{ij}^{u}
$$

$$
\sum_{t,i,j} x_{ij} \leq total_{j} yosan
$$

○ 折れ線の表現

$$
x_{ij} = \sum_{f} y_{iijf}
$$

$$
0 \le y_{iijf} \le b_{iijf}
$$

$$
gain_{ij} = \sum_{f} a_{iijf} y_{iijf}
$$

○ 累積効果の表現

$$
effect_{ij} = \sum_{t'}^{t} \gamma^{t-t'} gain_{tij}
$$

○ 店舗の考慮

$$
shop\_gain_{ik} = \sum_{ij} shop\_sence_{ijk} effect_{ij}
$$

$$
shop\_gain_{ik}/shop\_target_{ik} - 1 \ge -s_{ik}
$$

#### <目的関数>

○ 効果の最大化及び店舗毎の目標の達成

の目機の達成  
(maximize)
$$
\sum_{t,i,j}
$$
gain<sub>ij</sub> –  $M \sum_{tk}$ s<sub>tk</sub>

ここで紹介した定式化の例を NUOPT 付属のモデリング言語 SIMPLE で記述したものを 付録に掲載する.モデリングや計算パフォーマンスについては付録を参照されたい.

#### <span id="page-15-0"></span>2.3 モデル化の際の定式化の工夫

本稿で取り扱うような問題は,業務で使用する際には大規模問題となることが予想される.こ こでは紹介した二つのモデルに共通した定式化の際の工夫を紹介する.

#### <span id="page-15-1"></span>2.3.1 変数の削除

「ある商品は絶対にこの広告に割り当てない」「一定以上効果が小さい組み合わせには割り当 てない」「もう既に割当先や,割り当てる料金が決まっているものがある」などのルールがある 場合は事前に入力データからその部分をカットしておくことによって変数の数を減らすことが

できる.NUOPT 付属のモデリング言語 SIMPLE では superset を用いることによって記述 することができる.その結果,計算時間の短縮,制約式展開時間の短縮,メモリーオーバーをあ る程度避けるといった効果が期待できる.

#### <span id="page-16-0"></span>2.3.2 変数の固定

2.3.1 に該当する場合に適用することができる事柄なので,変数を削除することで対応ができ る話ではある.しかしながら,割り当てる広告費用が一部決定している場合に変数を削除する場 合には予算の上下限の設定しなおしや,目的関数の再集計が必要となる.これらが面倒な場合に は変数を固定してしまうことが考えられる.SIMPLE では fixVariable() を用いることによっ て実現可能である.これによって,計算時間の短縮,メモリーオーバーをある程度避けるといっ た効果が期待できる.

#### <span id="page-16-1"></span>2.3.3 問題を切り分ける

一部の商品は絶対「テレビ」にしか割り当てない,しかもテレビ割り当てる商品は必ずテレビ 以外には割り当てられない,といったように一部分で閉じた問題を作れる場合に適用することが できる.最適化モデルの外側でパラメータを整理・分割し,繰り返しとくことをすればよい.こ の方法は大規模問題を幾つかに分割できるため本来取り扱うことのできない問題も取り扱える ようになるほど強力なものである.

 $-$  以上 $-$ 

## <span id="page-17-0"></span>付録 1 WCSP の新関数 pwl0 仕様検討

新関数候補 WCSP 特有の関数,折れ線関数の応答についての仕様をここでは検討する.こ れは 2.1.3 効果の "saturate" の表現 の部分で述べているものである. 以下折れ線関数のイメ ージ図を示す.

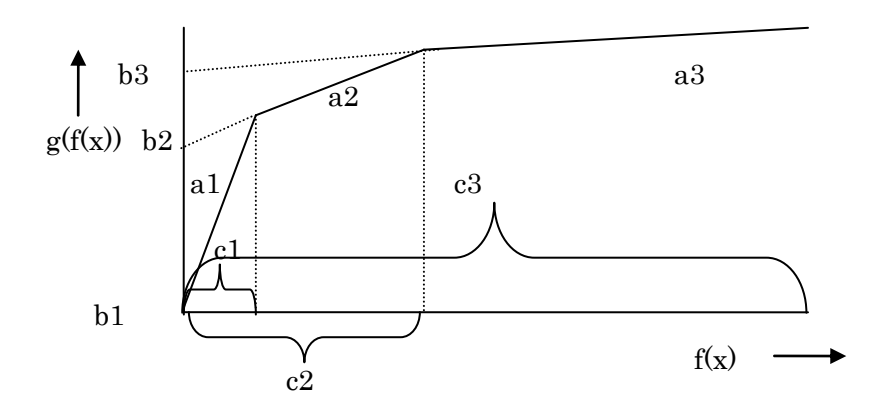

上記の f(x) は SIMPLE の Expression で定義されているものであり,g は上図の折れ線応 答を表している.a は各区間の傾き,b は切片,c は区間長を表す.この g を表現するために 現状では変数を増加することによって対応することが可能である.以下,変数増加による表現 方法について述べる.

<集合>

*I* :折れ線の折れる回数の集合.添え字は *i* .

<変数>

 $y_i: f\big(x\big)$ の値がが折れ線区間にいるかどうかのインディケータ変数.

<制約式>

$$
f(x) \le c_i y_i, \quad f(x) \ge c_i y_{i+1}, i \ne I
$$
.last()
$$
\sum_i y_i = 1
$$

<式 (Expression) >

$$
g = \sum_{i} y_i \left( a_i f\left(x\right) + b_i \right)
$$

このように定式化すると、折れ線の折れ回数分だけ 0-1 整数変数が必要になり、制約式も幾 つか追加される.g の表現に二次式を考慮しているが,これは WCSP の仕様上,速度低下の 直接の原因にはならない.この f(x) が何本も存在し,全てが応答 g に従うようなときには, それぞれの f(x) にインディケータ変数を準備する必要があるので,変数の増加という意味でも 求解パフォーマンスが懸念される.

新関数を導入する最大のメリットは「変数の数,制約式の数を増加させることなく表現

可能であり,探索空間や近傍をみだりに増加させることはない」といえる.

以下,新関数の仕様を検討する. 対象となるのは f(x) が x の線形の関数で表現され ているときである.

#### <インターフェイス>

pwl(IntegerVariable x, Element i, Parameter d, Element j, Parameter a, Parameter c, Element k)

上記仕様は x[i] という変数があり, f[j] = sum(d[i,j]\*x[i],i) と対応付けされて いることを想定している.また傾きは a[k] で,折れ線区間は c[k] で与えられている. 切 片 b[k] は傾きと折れ線区間から導出できる.

#### <アルゴリズム>

大雑把に言えば f[j] = sum(d[i,j]x[i],i) の値がどの区間に入っているかを高速で見 つけることが重要となる.以下アルゴリズムを示す.簡単のため f[j] を1つしかないもので あり,変数の変化は 0 -> 1 であるとする.変数の変化が逆の場合は符号を逆にして考えれば よい.

- (0) f[j] g[j]の初期値, 現在の f[j] の存在する区間 k をそれぞれ記憶し高速ア クセス可能なデータ構造を作成.
- (1) x[i] が変化した.対応する d[i,j] を見に行き d[i,j]=0 ならば何もしな い. そうでないならば, f[j]+d[i,j] を調べ, c の境界を越えるかチェック. 超えるならば (2) 超えなければ (3) へ.
- (2) f[j] g[j] をそれぞれ普通に導出して終わり.
- (3) f[j] を f[j]+d[i,j] に更新.g[j] を g[j]+d[i,j]\*a[k] に更新して終 わり.

工夫の余地としては (1) の 「c の境界を越えるかチェック」の部分で、各 f[j] から現 在の位置から自分の両サイドの壁の値をアクセスできるようにしておくことが考えられる. そ の場合 (2) の部分で壁の値(ここでは片方でいい)の更新も必要になる. いずれにせよ, そ れほど難しくない工夫で普通に定式化するより高速に動作するものを,作りこむことができそ うである.

## <span id="page-19-0"></span>付録 2 予算振り分け型 モデル記述と計算パフォーマンス

ここでは本稿「5.2.6 予算振り分け型まとめ」で紹介した定式化について,具体的な SIMPLE の記述と計算パフォーマンスについて紹介する. ここで紹介する SIMPLE の記述はこのレポ ート用に作成したものであるため、流用することについてはかまわない. 但し、何か不具合等 が起きたときや全ての責務については自己責任とさせて頂く.また実際の業務で転用する場合 には一言お声をかけて頂きたい.

ここで紹介する SIMPLE のモデルは乱数を用いたデータの作成機能も実装してある. この 手のモデルはモデル構築の手間よりもデータ作成の方が時間がかかることが考えられ、モデル のみを紹介しても手元で再現するのが大変なので、そのように準備をした. 与えるパラメータ は「メディア」「商品」「店舗」「時間」「折れ線の折れ」の個数のみであとはデータを自動生成 することができる.自身でデータを準備して実行したい場合にはモデルを適宜書き換えて行っ て頂きたい.

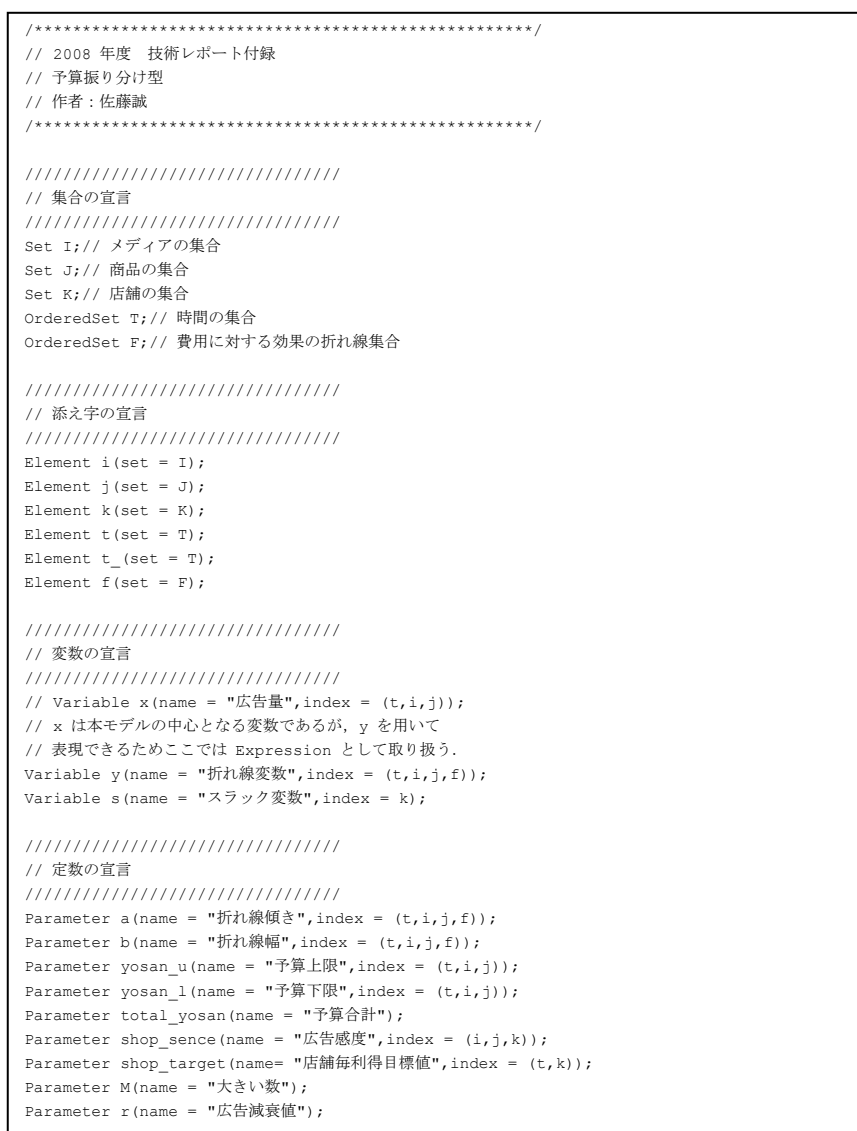

```
M = 1.0e+5;
r = 0.1;// 以下はモデル内でデータ作成するためのもの
void makeParameter(Parameter nI,Parameter nJ,Parameter nK,Parameter nT,
                            Parameter nF,Parameter a,Parameter b,
                         Parameter yosan u, Parameter yosan 1,
                         Parameter total yosan, Parameter shop sence,
                           Parameter shop_target);
// 以下の Parameter は外部から入力
Parameter nI;// メディアの数
Parameter nJ;// 商品の数
Parameter nK;// 店舗の数
Parameter nT;// 時間の数
Parameter nF;// 折れ線の折れ回数
makeParameter(nI,nJ,nK,nT,nF,a,b,yosan_u,yosan_l,total_yosan,shop_sence,shop_target);
/////////////////////////////////
// 式の宣言
/////////////////////////////////
Expression x(name = "広告量",index = (t,i,j));<br>Expression effect(name = "累積広告効果",index = (t,i,j));
Expression gain(name = "広告効果",index = (t,i,j));
Expression shop qain(name = "店舗毎利得",index = (t,k));
/////////////////////////////////
// 式の定義
/////////////////////////////////
// 折れ線変数 y を用いて x を表現
x[t,i,j] = sum(y[t,i,j,f],f);// 各時刻における効果を折れ線から算出
gain[t,i,j] = sum(a[t,i,j,f]*y[t,i,j,f],f);// 累積広告量の算出
for(t_ = T.first(); t_ < T; t_ = T.next(t_)) {<br>effect[t_,i,j] = sum(pow(r,t_-t)*qain[t,i,j],(t,t <= t_));
\overline{ }// 各店舗が得られる利得の算出
\texttt{shop\_gain[t,k]} = \texttt{sum}(\texttt{shop\_sence}[i,j,k]*\texttt{effect}[t,i,j],(i,j));/////////////////////////////////
// 制約条件
/////////////////////////////////
// 非負制約
y[t,i,j,f] > = 0;s[k] > = 0;// 予算制約 1 
yosan_l[t,i,j] \leq x[t,i,j] \leq yosan_l[t,i,j];// 予算制約 2
sum(x[t,i,j],(t,i,j)) \le total_yosan;
// 折れ線の表現
0\iff y[t,i,j,f]\iff b[t,i,j,f];// 各店舗が得る利得の制約
sum(shop gain[t,k] - shop target[t,k],t) >= -s[k];
/////////////////////////////////
// 目的関数
/////////////////////////////////
Objective obj(name = "目的関数",type = maximize);
obj = sum(gain[t,i,j],(t,i,j)) - M*sum(s[k],k);
solve();
```
ここまでで最適化部分は完結している.続きはデータ自動作成部分となる.

```
%%%%% #include<stdio.h> %%%%%
%%%%% #include<simple.h> %%%%%
int n(int m){
  return rand()%m;
}
// 入力ファイル生成関数
// nI : メディアの数
// nJ : 商品の数
- / / nK : 店舗の数
// nT : 時間の数
// nF : 折れ線の折れ数
void makeParameter(Parameter nI, Parameter nJ, Parameter nK, Parameter nT,
                           Parameter nF, Parameter a, Parameter b,
                           Parameter yosan_u, Parameter yosan_l,
                           Parameter total_yosan, Parameter shop_sence,
                           Parameter shop_target){
  Set I;
 Set J;
  Set K;
  OrderedSet T;
  OrderedSet F;
 Element i(set = I);
 Element j (set = J);
 Element k(set = K);
  Element t (set = T);
 Element f(set = F);
  Parameter it;
 for(it = 1; it \leq nI; it = it + 1){
    I.add((Element)it.val.asDouble());
 }
 for(it = 1;it \leq nJ; it = it + 1){
    J.add((Element)it.val.asDouble());
 }
 for(it = 1;it \leq nK; it = it + 1){
    K.add((Element)it.val.asDouble());
 }
 for(it = 1;it \leq nT; it = it + 1){
    T.add((Element)it.val.asDouble());
 }
 for(it = 1; it \leq nF; it = it + 1){
    F.add((Element)it.val.asDouble());
 }
 // 傾きは適当に saturate するように
 Parameter it i;
   Parameter it_j;
 Parameter it k;
 Parameter rand_a(index = (i, j));
 Parameter rand_aa(index = (i, j));
 for(it i = 1; it i \leq nI; it i = it i + 1){
for(it j = 1;it j \leq nJ; it j = it_j + 1){
rand a[it i, it j] = n(10000)/1000.0;rand\_aa[i_t,i_t] = n(8000)/10000.0+0.2; }
 \lambda// rand aa.val.print();
a[t,i,j,f] = (1 - f*rand aa[i,j]/(nF + 1))*rand a[i,j];b[t,i,j,f] = 100;yosan_u[t,i,j] = 100*nF;yosan l[t,i,j] = 0;total yosan = sum(yosan u[t,i,j],(t,i,j))*0.6;
 Parameter rand_ss(index = (i,j,k));
 for(it_i = 1;it_i <= nI; it_i = it_i + 1){
for (it_j = 1; it_j \le nJ; it_j = it_j + 1)<br>
for (it = 1; it \le nK; it = it + 1)rand_s[s[it_i, it_j, it_k] = n(8000)/10000.0+0.2;\rightarrow }
  }
shop_sence[i,j,k] = rand_ss[i,j,k];<br>shop target[t,k] = sum(shop_sence[i,j,k]*5,(i,j));
}
```
以上でモデル部分の紹介は終了である.

次に変数の数と計算時間の関係についてまとめる.上記モデルは線形計画問題なので NUOPT を用いて解く際は単体法か内点法を選択することができる.ここでは,両者で計算を 行い、その差も検証の対象とした. 以下に結果をまとめる.

## 変数の数と計算時間結果

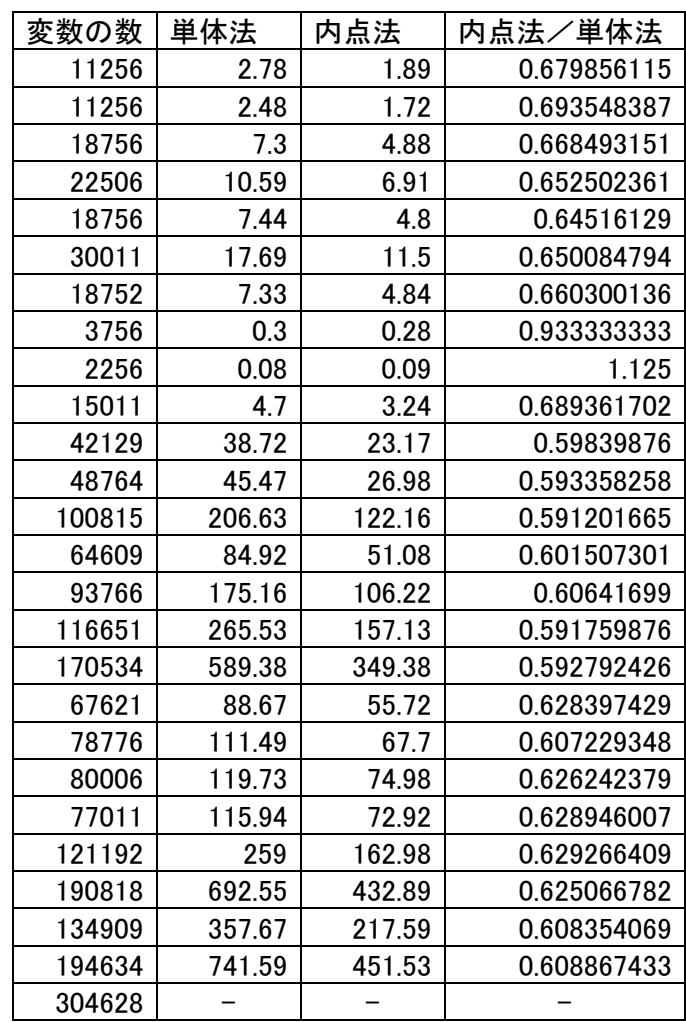

上表で - はメモリーオーバーを表している.

## 変数の数と計算時間のグラフ

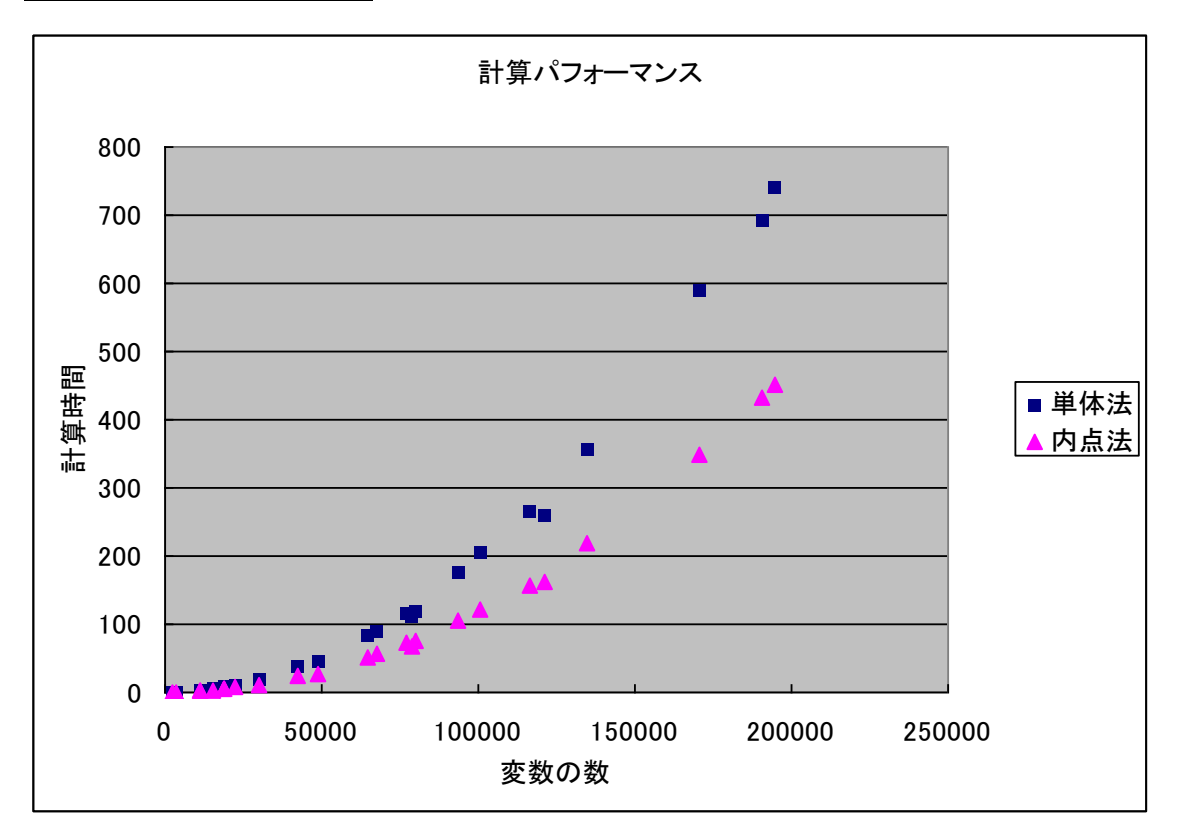

上グラフを見ると内点法の方が計算時間が早いことが分かる.以下のグラフは内点法と単体 法の計算時間の比をとったものである.

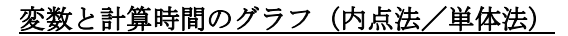

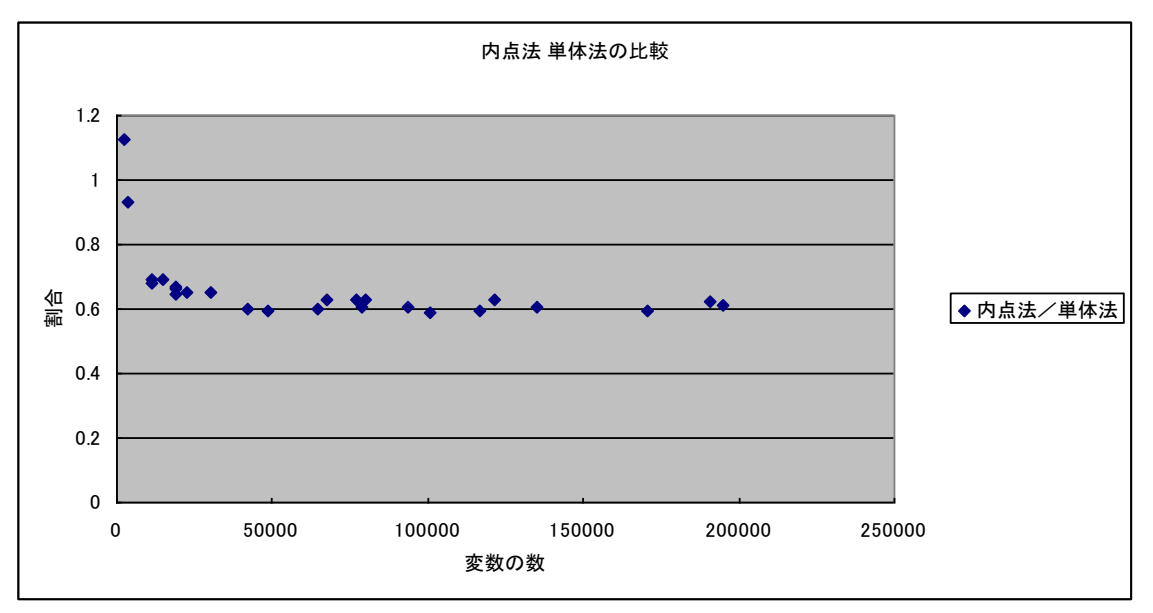

変数の数が増加しても,速度の比はおおよそ 0.6 をキープしている.この手の比較結果は問 題依存によるところが多いので、今回の1つで単体法と内点法の比較とはいえないが、知見の 一つしては役に立つだろうと考えている.

ここで紹介した計算時間は制約式の展開は含んでおらず,それを含めると計算時間はもっと 大きいものであるため注意されたい.